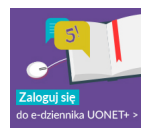

Zasady bezpiecznego użytkowania portalu Opolska eSzkoła: *> > pobierz < &lt;* Zakładanie konta i logowanie do systemu Opolskiej eSzkoły: **>>pobierz<&lt;** Formularz rejestracyjny dla rodziców - **pobierz formularz\_ro[dzice\\_ckziu.pdf](eszkola/eszkola_2021/2_zasady.pdf)**  Uzyskiwanie dostępu na urządzenia mobilne: **UONET+Instr[ukcja](eszkola/eszkola_2021/3_zakladanie_konta_i_logowanie_do_systemu_nowy.pdf)**

Administrator dziennika: pani mgr Agnieszka [Brzeźna,](http://www.vulcan.edu.pl/vulcang_files/user/AABW/AABW-PDF/uonetplus/624-uonetplus_Dostep-mobilny-nowy.pdf) 

kontakt: eszkola.ckziu.nysa@gmail.com, tel. 77 433 34 39 (wew. 228)

<sup>-</sup>